# **FORMAZIONE**

# Impianti termo tecnici Teoria e pratica del dimensionamento dei corpi scaldanti

## *di Mauro Cappello*

*Si conclude con questo sesto articolo la pubblicazione del corso curato dall'Ingegnere Mauro Cappello, sul tema degli Impianti termici nell'edilizia. Corso che si è posto l'obiettivo di fornire gli elementi utili ai tecnici che lavorano nel settore dell'edilizia (in particolar modo nella Direzione Lavori).* 

*Mauro Cappello, attualmente ispettore presso l'Unità di Verifica degli Investimenti Pubblici del Ministero dello Sviluppo economico, è stato consulente del Ministro dei Lavori Pubblici e del Vice Ministro delle Infrastrutture e Trasporti e ha organizzato la 1ª Conferenza Nazionale sui Lavori Pubblici. È autore di diverse pubblicazioni specialistiche.* 

#### Criteri generali per il dimensionamento dei radiatori

Prima di procedere al dimensionamento dei radiatori da installare in un ambiente caratterizzato da un determinato fabbisogno di energia, è necessario introdurre ed illustrare i principali parametri che caratterizzano questo corpo scaldante, in particolare:

- potenza termica nominale;
- temperatura di progetto del fluido termovettore;
- potenza termica effettiva;
- fattore correttivo per la diversa temperatura dei fluidi;
- fattore correttivo per effetto dell'altitudine;
- fattore correttivo per protezione del radiatore;
- fattore correttivo relativo alla tipologia di attacchi;
- fattore correttivo relativo alla tipologia di vernice.

#### Potenza termica nominale

Il parametro "potenza termica nominale" definisce il valore della potenza termica scambiata da un radiatore con l'ambiente nelle condizioni standard o di prova. Le

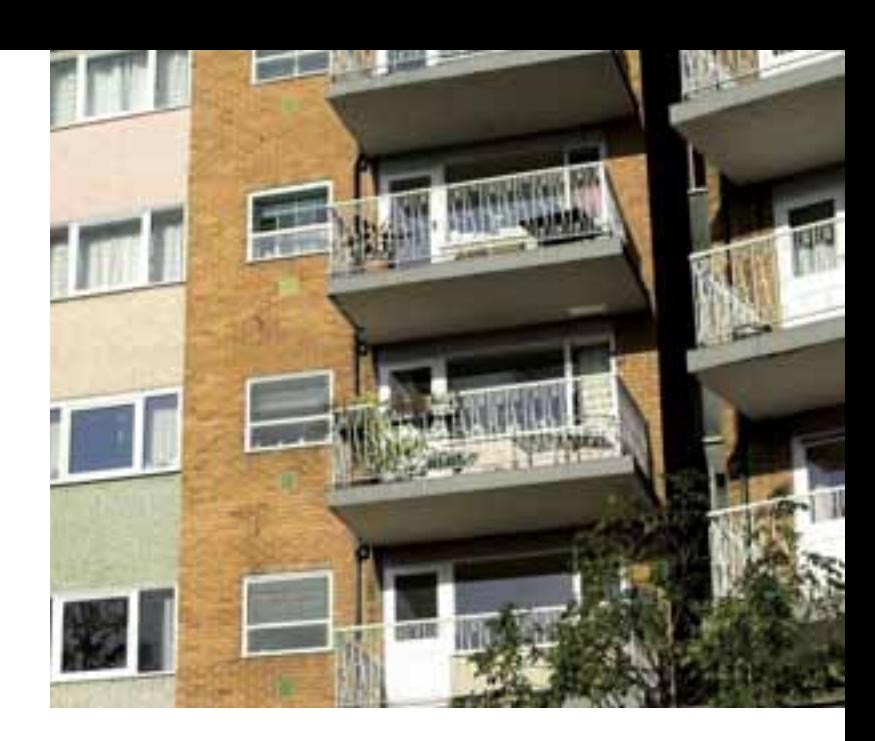

condizioni di prova sono definite dalla norma UNI 6514 e sono principalmente:

- temperatura dei fluidi:
- te = 85 °C (temperatura di entrata del fluido termovettore);
- tu = 75 °C (temperatura di uscita del fluido termovettore);
- ta = 20 °C (temperatura dell'aria nell'ambiente di installazione);
- caratteristiche di installazione del corpo scaldante:
- distanza dalla parete = 5 cm;
- distanza dal pavimento = 12 cm;
- tipologia collocazione degli attacchi delle tubazioni: entrata in alto – uscita in basso dallo stesso lato;
- pressione atmosferica di prova: pressione al livello del mare 1 atm =101,3 kPa

L'espressione per il calcolo della potenza termica nominale è data dalla formula:

$$
Q_n = c \times (\Delta t_n)^n \quad (1)
$$

dove:

c rappresenta una costante tipica di ciascun radiatore;

 $\Delta_{\text{m}}$  rappresenta la differenza di temperatura media tra la superficie del radiatore e l'ambiente

n è un coefficiente che dipende dallo scambio termico del corpo scaldante.

Tabella 1 - Specifiche tecniche radiatori (Global)

| Dimensioni in mm |           |            |           | $n^{\circ}$    | $n^{\circ}$    | Ø              | Peso                | Contenuto         | Potenza termica EN 442 |        |                        |        | Esponente |
|------------------|-----------|------------|-----------|----------------|----------------|----------------|---------------------|-------------------|------------------------|--------|------------------------|--------|-----------|
| $\overline{A}$   | B         | C          | D         | elementi       | vuoti          | attacchi       | a vuoto<br>Kg circa | acqua<br>in litri | $\Delta$ T 50°C        |        | $\Delta T 60^{\circ}C$ |        | n.        |
| altezza          | lunghezza | profondità | interasse |                |                |                |                     |                   | Watt                   | Kcal/h | Watt                   | Kcal/h |           |
| 730              | 492       | 42         | 450       | $\overline{7}$ | $\overline{2}$ | 1"             | 9,00                | 1,30              | 377                    | 325    | 472                    | 407    | 1,22850   |
| 970              | 492       | 42         | 450       | 10             | $\overline{2}$ | 1"             | 12,80               | 1,60              | 488                    | 421    | 611                    | 526    | 1,22922   |
| 1210             | 492       | 42         | 450       | 12             | 3              | 1"             | 15,40               | 2,00              | 597                    | 515    | 747                    | 644    | 1,22995   |
| 1540             | 492       | 42         | 450       | 15             | 4              | 1"             | 19,50               | 2,40              | 743                    | 640    | 930                    | 802    | 1.23095   |
| 730              | 592       | 42         | 550       | $\overline{7}$ | $\overline{2}$ | 1"             | 9,20                | 1,50              | 417                    | 359    | 523                    | 450    | 1.23930   |
| 970              | 592       | 42         | 550       | 10             | $\overline{2}$ | 1 <sup>n</sup> | 12,80               | 2,00              | 561                    | 482    | 704                    | 606    | 1.25160   |
| 1210             | 592       | 42         | 550       | 12             | 3              | 1"             | 15,70               | 2,40              | 682                    | 586    | 856                    | 736    | 1.25030   |
| 1540             | 592       | 42         | 550       | 15             | 4              | 1"             | 19,60               | 3,10              | 871                    | 749    | 1093                   | 940    | 1,24525   |

Normalmente il valore della potenza termica nominale del radiatore è fornito dal produttore insieme ai dati dimensionali del corpo scaldante (tabella 1).

Il dato presente nel catalogo, solitamente espresso in Watt e Kcal/h, costituisce il punto di partenza del calcolo dei radiatori (fermo restando che sia precedentemente stata determinata la potenza termica necessaria ai singoli locali da riscaldare).

#### Temperatura di progetto del fluido termovettore

Generalmente il valore di questo parametro viene impostato in un intervallo compreso tra 65°C e 75°C e questo perché l'esperienza insegna che valori più elevati indurrebbero moti convettivi del fluido termovettore molto forti, i quali determinerebbero squilibri di temperatura tra zone prospicienti il soffitto (che verrebbero a trovarsi a temperature elevate) e zone prospicienti il pavimento, che al contrario delle precedenti sarebbero caratterizzate da temperature sensibilmente più basse.

#### Potenza termica effettiva

Il parametro "potenza termica effettiva" definisce il valore della potenza termica che viene effettivamente scambiata dal radiatore con l'ambiente, nelle previste condizioni di posa.

Si tratta di una frazione della potenza termica "nominale", viene calcolata applicando al valore di quest'ultima una serie di coefficienti riduttivi, che tengono conto dell'altitudine, della temperatura dell'acqua, della tipologia di attacchi, della verniciatura e della eventuale protezione.

Nella pratica quindi sarà necessario provvedere in via preliminare alla determinazione del valore numerico dei cinque coefficienti citati, quindi moltiplicarli per il valore della potenza termica nominale, ovvero:

$$
Q_{\text{efficientive}} = Q_{\text{nom}} \times (F_{T} \times F_{\text{alt}} \times F_{\text{prot}} \times F_{\text{attacchi}} \times F_{\text{vernic}})
$$
 (2)

### **Determinazione del fattore F<sub>T</sub>**

Il fattore  $F_T$ , tiene conto delle variazioni di temperatura relative rispettivamente al fluido scaldante e all'ambiente, rispetto alle stesse temperature che vengono considerate nelle condizioni standard. La formula per la determinazione di questo fattore:

$$
F_T = \left(\frac{T_m - T_a}{80 - 20}\right)^{1.3} \quad (3)
$$

La differenza al denominatore della formula esprime proprio la differenza di temperatura nelle condizioni standard.

E' quindi possibile impostare una tabella in formato

excel e procedere al calcolo del fattore  $F_T$  per i vari valori di temperatura.

La tabella a pagina 74 raccoglie tutti i valori per l'intervallo di temperature ta da 10 a 25 °C e tm da 40 a 100°C il relativo file è scaricabile dal sito www.filotecna. it nella sezione download.

Come si vede dalla tabella, alle condizioni standard corrisponde proprio il valore 1, ovvero non si applica alcuna riduzione.

# Determinazione del fattore correttivo F<sub>alt</sub>

L'altitudine relativa alla località dell'edificio incide sulla resa termica del radiatore, in particolare l'espressione che viene sovente utilizzata è:

$$
F_{\text{alt}} = \frac{P_{\text{mare}}}{1,3P_{\text{mare}} - 0,3P} \tag{4}
$$

dove:

Pmare: pressione atmosferica al livello del mare (kPa); P: pressione atmosferica della località di installazione  $(kPa)$ 

Come noto il valore della pressione atmosferica al livello del mare è di 101,3 kPa mentre per quanto riguarda la pressione atmosferica relativa ad una data altitudine H, con una certa approssimazione si potrà utilizzare la formula:

$$
P = 101, 3 - 0, 0113 \times H
$$
 (5)

# **Determinazione del fattore correttivo F prot**

La trasmissione del calore dal radiatore all'ambiente viene fortemente influenzata dalla tipologia di installazione che viene adottata.

In particolare si usano generalmente quattro tipologie, ovvero quattro casi notevoli:

- installazione con mensola F<sub>prot</sub> =  $0.95 0.97$
- installazione con nicchia  $F_{\text{prot}} = 0.92 0.94$
- installazione con lamiera perforata  $F_{\text{part}} = 0.80 -$ 0,85
- installazione con carter aperto  $F_{\text{prot}} = 0.95 1.00$

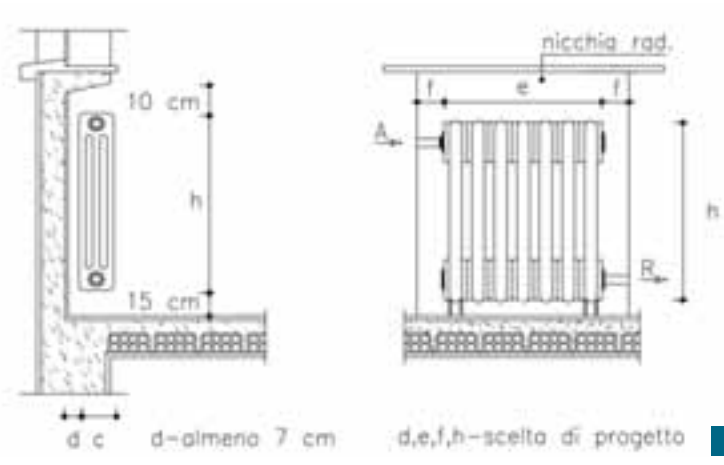

#### *ANNO II | n. 12 | NOVEMBRE - DICEMBRE 2010*

C s FiloTecna

```
Tabella 2
```
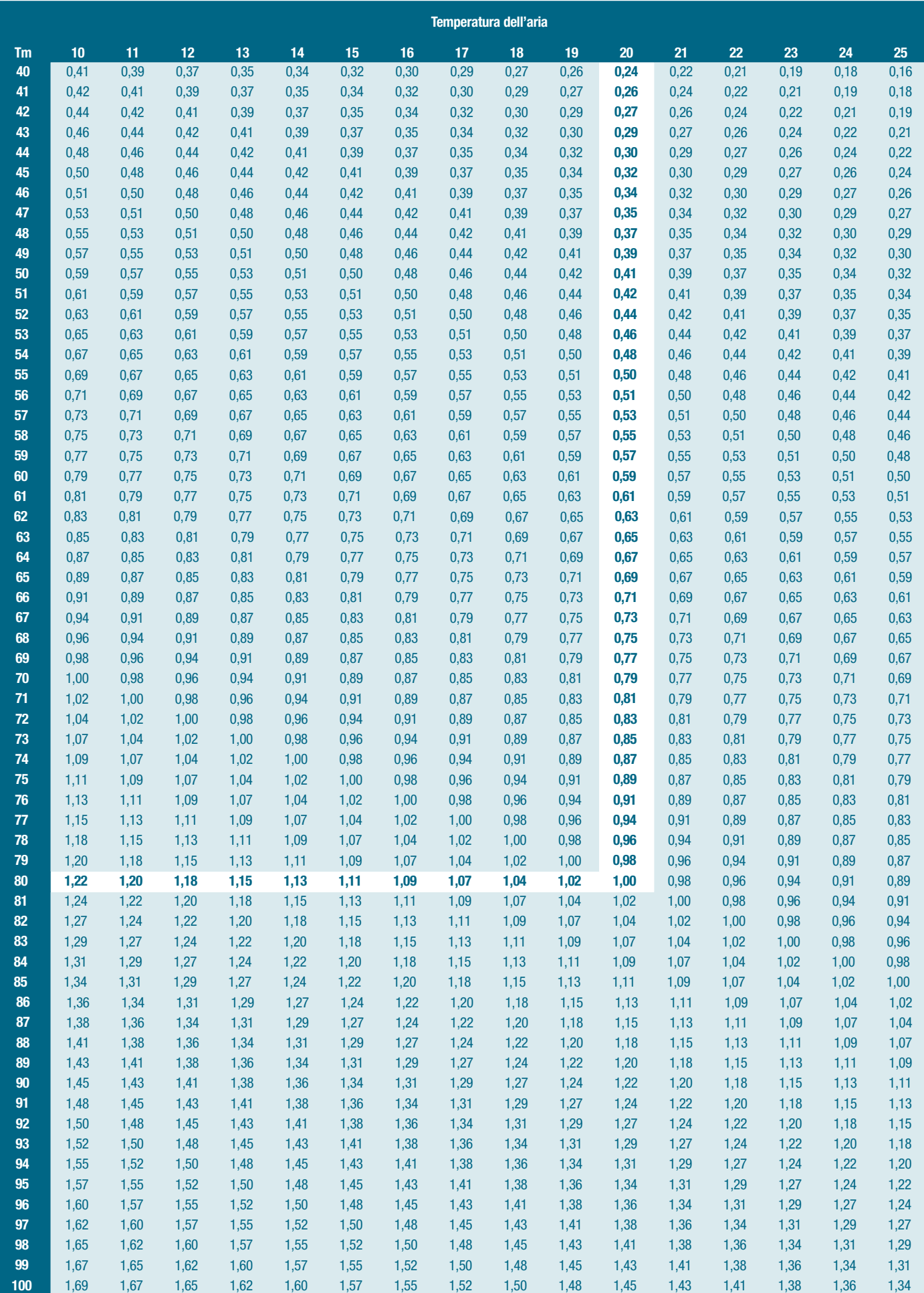

### Determinazione del fattore correttivo F<sub>attacchi</sub>

Il fattore correttivo  $F_{\text{atrachi}}$  deve essere portato in conto, come per tutti i coefficienti correttivi citati, nel caso in cui le condizioni degli attacchi (intesi come ingresso ed uscita) del radiatore siano differenti da quelle standard, per esempio quando l'entrata e l'uscita sono entrambe in basso.

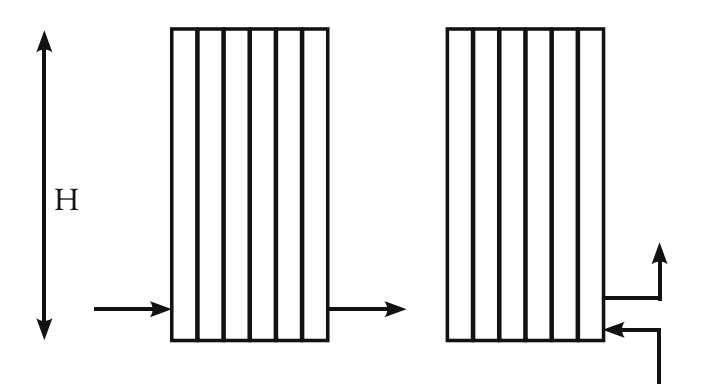

I valori del fattore correttivo variano in funzione dell'altezza del radiatore, in particolare:

 $H < 1.2$  m  $F_{\text{artacchi}} = 1$  $1,2\leq\mathrm{H}\leq1,8$   $\mathrm{F}_{\mathrm{attacchi}}=0,95-0,98$  $H > 1,8$  F<sub>attacchi</sub> = 0,9

### **Determinazione del fattore correttivo Fvernice**

L'ultimo fattore correttivo serve a portare in conto l'effetto riduttivo che la vernice esercita sulla resa termica del radiatore, in genere si considerano i seguenti valori:

 $F_{\text{vertices}} = 1,00$  per vernici ad olio

 $F_{\text{vernic}} = 0.85 \div 0.90$  per vernici a base di alluminio o di bronzo

# Esempio di un dimensionamento locale servito da corpi scaldanti radiatori

Come esempio di applicazione si consideri un locale, le cui dimensioni esterne sono: 10 metri per 5 metri, dotato di due finestre aventi dimensioni 2 metri per 1 metro ed una porta di dimensioni 2,2 metri per 1 metro. Le caratteristiche stratigrafiche dei muri e le trasmittanze delle superfici opache sono riportate di seguito. Il locale si trova collocato al terzo piano di un edificio, i piani inferiore e superiore sono scaldati, mentre due delle quattro pareti del locale oggetto di studio sono a contatto con locali zone non

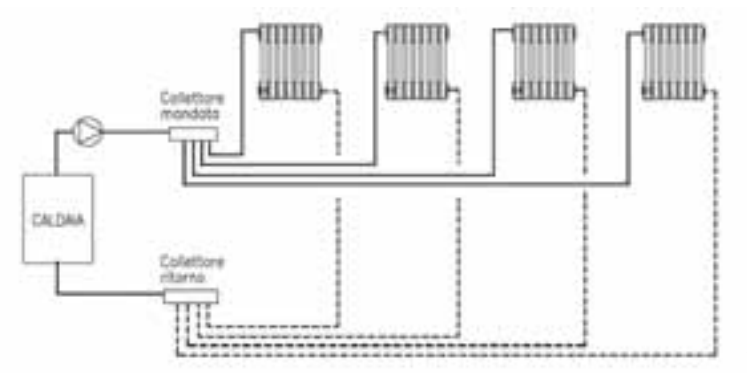

scaldate e caratterizzate da una temperatura media di 10 °C. In prima approssimazione si trascuri l'effetto degli apporti gratuiti e si tracci lo schema di principio di un impianto a collettori e corpi radianti, quindi si determini la taglia ed il numero degli elementi necessari a riscaldare l'ambiente. intonaco interno 2 cm  $\lambda$ = 0,9 [W/m°K] U<sub>infissi</sub> = 1,7 [W/ m<sup>2</sup>K] muratura 8 cm R=0,2 [m<sup>2</sup> K/W] U<sub>porta</sub> = 2,0 [W/ m<sup>2</sup>K] sughero 5 cm  $\lambda$ = 0,048 [W/m°K] muratura 10 cm  $R=0.3$  [m<sup>2</sup> K/W] intonaco esterno 2 cm  $\lambda$ = 0,9 [W/m°K] hi=  $8$  [W/m2K] he =  $23$  [W/m<sup>2</sup> K]

Per prima cosa si deve calcolare la trasmittanza termica della parete esterna, la cui espressione è data dalla formula seguente:

$$
U_{\text{parte}} = \frac{1}{\frac{1}{b_i} + \frac{s_1}{\lambda_1} + \frac{s_2}{\lambda_2} + \dots + \frac{s_n}{\lambda_n} + \frac{1}{b_e}} \left[\frac{W}{m^2 K}\right] \tag{6}
$$

Impostando un veloce foglio elettronico in excel, si inseriscono i valori dati dall'esempio e si ottiene un valore per la trasmittanza termica pari a  $U=0.45$  [W/m<sup>2</sup>K].

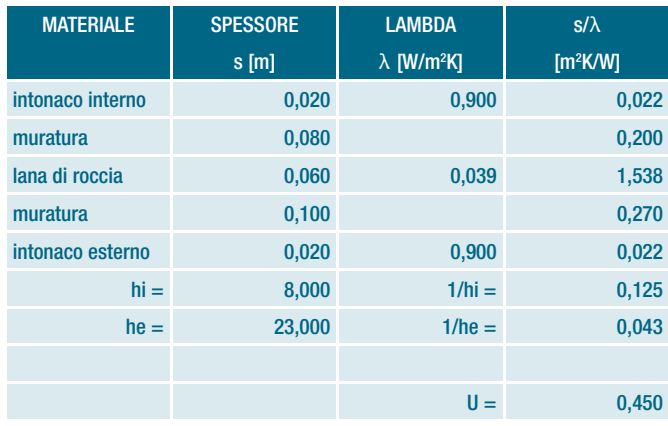

Il valore ottenuto è molto basso ed è caratteristico di un buon livello di isolamento della struttura.

Il passo successivo sarà quello di calcolare le dispersioni termiche per trasmissione attraverso le superfici opache disperdenti che sono: muro di separazione tra interno ed esterno, muro di separazione tra vano interno scaldato e vani interni non scaldati, infissi e porte.

I solai non vanno considerati tra le superfici disperdenti in quanto gli ambienti superiore ed inferiore sono riscaldati alla medesima temperatura del vano in oggetto. Si passa adesso alla stima del coefficiente di dispersione termica H secondo la formula:

$$
H_t = \Sigma U A - \Sigma I \psi + \Sigma x \quad (7)
$$

Il primo termine rappresenta il prodotto della trasmittanza del singolo elemento edilizio per la propria superficie espressa in metri quadrati, il secondo termine descrive l'influenza dei ponti termici lineari mentre il terzo termine si riferisce alla presenza di ponti termici puntuali.

Nell'esempio in studio si ipotizza l'assenza dei ponti termici puntuali mentre relativamente ai ponti termici lineari, per semplicità, si considerano solamente la tipologia W4 cui compete un valore di trasmittanza termica lineare  $\psi$ e=0,05 [W/mK] e la tipologia C6 cui compete un valore di trasmittanza termica lineare  $\psi e=0,10$  [W/mK].

Il primo termine della formula (7) ammonta a 52,976 [W/K].

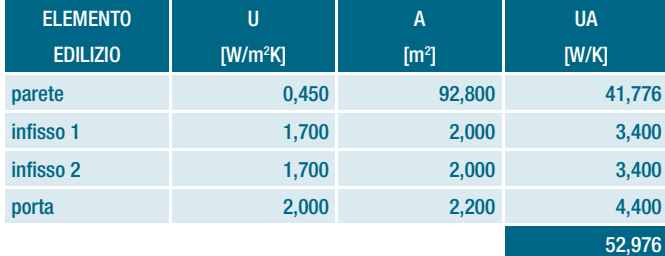

Per quanto riguarda il secondo termine, ovvero i ponti termici lineari, si ottiene il valore di 2,240 [W/K], per un valore complessivo di H<sub>t</sub> = 52,976 + 2,240 = 55,216 [W/K].

Si passa adesso a determinare il valore del coefficiente di dispersione per ventilazione, che serve a portare in conto le dispersioni dovute alla ventilazione del locale, per il quale si impone un valore di n=0,3 ricambi d'aria orari.

Si ricava H<sub>v</sub> = 11,39 [W/K], da cui il valore del coefficiente totale di dispersione termica H = 55,216 + 11,39 = 66,606 [W/K].

Considerando la stagione invernale, il valore della potenza termica massima, necessaria a mantenere la temperatura a 20 °C corrisponde al mese in cui si registra la temperatura esterna più bassa, quindi se al mese di gennaio corrisponde la T<sub>gennaio</sub> = 280,25 K (pari al valore di 7,1 °C che è il più basso della stagione), la potenza termica massima che l'impianto dovrà garantire ammonta a:

 $P = H^* \Delta T = 66,606$  [W/K] \* 12,9 [K] = 859,221 [W].

Noto il valore della potenza termica da fornire al locale, si passa al dimensionamento dei radiatori da installare, facendo riferimento alla figura 1, si seleziona il primo corpo scaldante della tabella cui compete una altezza di 730 mm

ed una potenza 472 [W]:

tenendo presenti le seguenti condizioni di installazione e altezza:

- temperature coincidenti con le condizioni standard per acqua ed aria;

- altitudine località edificio 1.200 m sul livello del mare;
- installazione con mensola;
- radiatore verniciato ad olio;
- attacchi standard.

I coefficienti riduttivi della (2) da prendere in considerazione sono:

- Altitudine pari a 1.200 m da cui:

$$
F_{\text{alt}} = \frac{P_{\text{mare}}}{1.3 P_{\text{mare}} - 0.3 P} \text{ dove } P = 101.3 - 0.0113 \times H
$$

quindi la pressione relativa all'altitudine di 1.200 metri è pari a  $P = 101,3 - (0,0113*1200) = 87,74$  [kPa] mentre il valore del fattore  $\mathbf{F}_{\text{alt}} = 0.961$ .

- Installazione con mensola cui compete un valore di **F prot = 0,95**

Il valore totale del fattore riduttivo è pari a F =  $F_{\text{alt}}$  \*  $F_{\text{prot}}$  $= 0.961*0.95 = 0.913$ , ciò significa che il corpo scaldante trasmette il 91,3% della potenza nominale, ovvero Peffettiva  $=$   $(P_{\text{nominale}} * F) = 472 * 0,913 = 431$  [W].

Il numero dei radiatori (della tipologia scelta) da installare è quindi pari a:

 $N = P/P_{\text{effertiva}}$  radiatore ovvero  $N = 859/431 = 2$ 

Nel calcolo svolto sono state effettuate una serie di semplificazioni: trascurare gli apporti gratuiti, considerare solamente alcuni ponti termici, ecc. Tuttavia esso mette in evidenza che per la determinazione della taglia e del numero dei corpi scaldanti è fondamentale il calcolo delle dispersioni. Non è quindi possibile determinare la struttura dell'impianto ed il numero dei suoi radiatori tramite l'equivalenza tra il valore del volume scaldato ed un numero di potenza termica volumetrico.

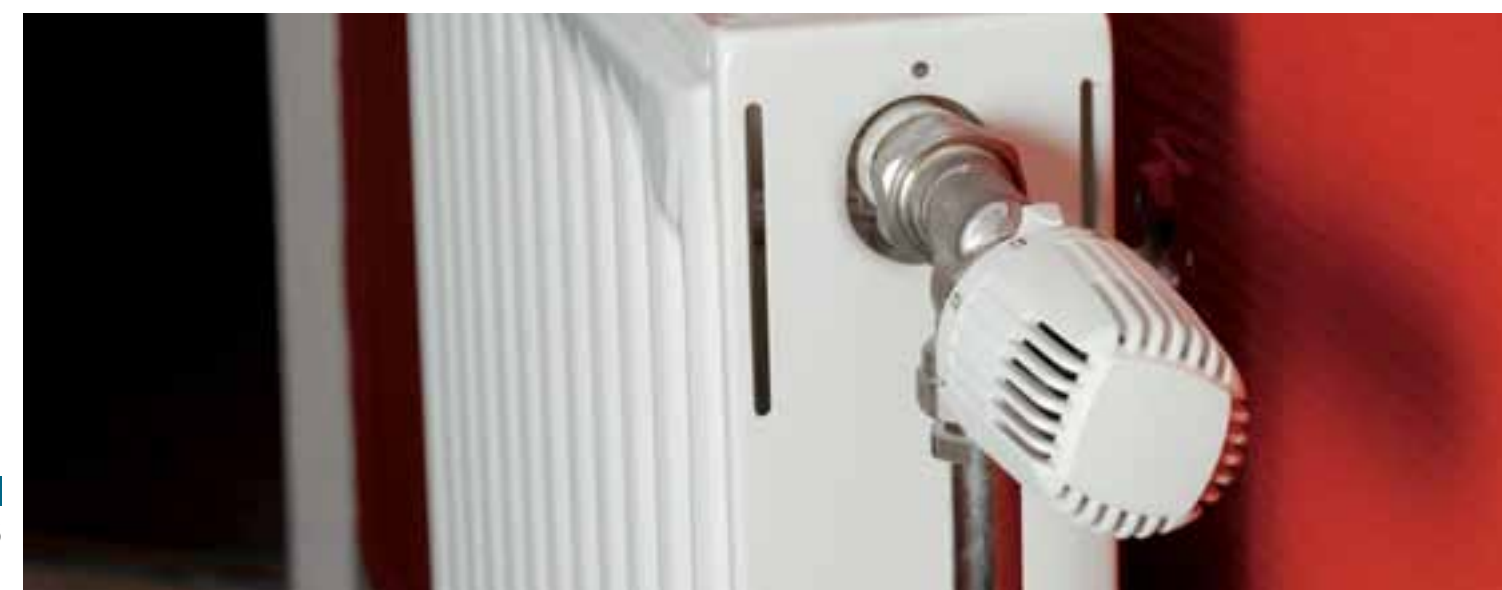